.

# **Introduction**

TIM is a Java-based application that runs (at the moment exclusively) in JBoss and requires a database as storage medium.

All necessary documents can be downloaded from our server: <http://download.tim-solutions.de>

This document is only applicable for Windows installations; however, they may also be used for Linux systems if the proper technical knowledge is present

# **Hardware Requirements**

The most up-to-date [requirements](https://wiki.tim-solutions.de/doku.php?id=en:software:tim:requirement) are found on this page.

# **An Overview of the First Steps**

- **1.** [Installation of Java JDK](https://wiki.tim-solutions.de/doku.php?id=en:software:tim:installation_javajdk)
- **2.** [Installation and configuration of MySQL as a data base](https://wiki.tim-solutions.de/doku.php?id=en:software:tim:installation_mysql)
- **3.** [Installation and configuration of JBoss](https://wiki.tim-solutions.de/doku.php?id=en:software:tim:installation_jboss)

Step 2 must be finished before continuing the process.

- **4.** [Installation and configuration of TIM](https://wiki.tim-solutions.de/doku.php?id=en:software:tim:installation_tim)
- **4.1** [Encryption of TIM](https://wiki.tim-solutions.de/doku.php?id=en:software:tim:encryption_tim)

#### **Optional Components**

#### **5.** [Installation of the Dashboard](https://wiki.tim-solutions.de/doku.php?id=en:software:dashboard:dashboard_installation)

The Dashboard can be used by a process manager to conduct analyses of crucial data.

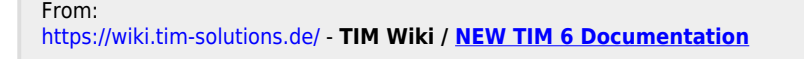

Permanent link: **<https://wiki.tim-solutions.de/doku.php?id=en:software:tim:installation>**

Last update: **2021/07/01 09:52**

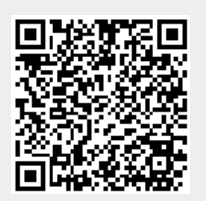